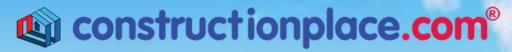

Where building projects come together.®

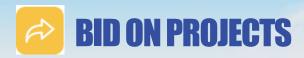

**Constructionplace.com** offers this application for submitting bids to any third-party seeking bids without an RFP. All you need is an email address of the party wanting to receive bids. Any registered constructionplace.com Service Provider can use the app. Its fast, easy and **FREE** 

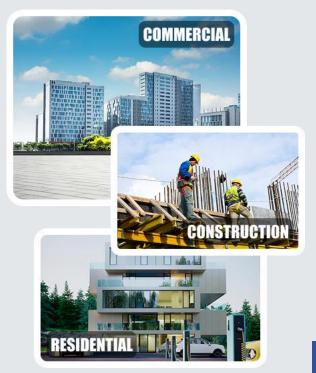

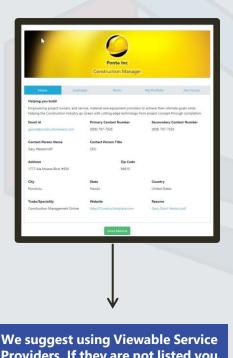

We suggest using Viewable Service Providers. If they are not listed you can invite them to make their Profiles viewable.

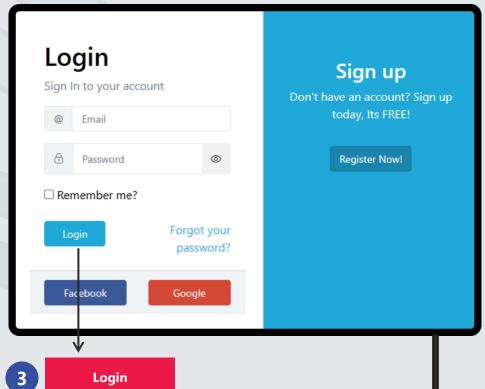

Sources: Ponta Inc. DBA Constructionplace.com May 2025

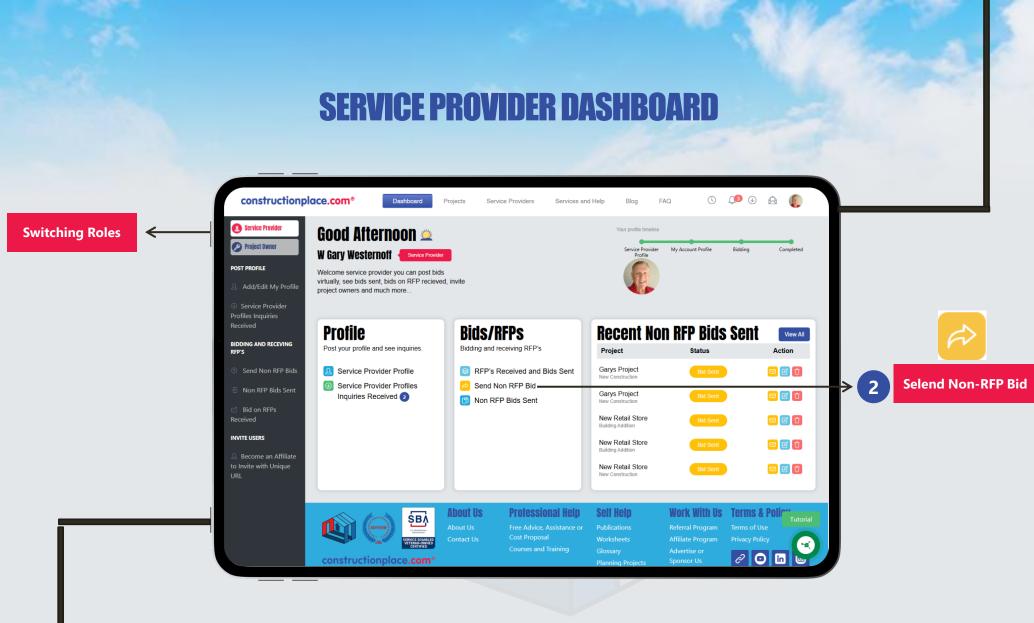

**Constructionplace.com** Service Provider dashboard offers a range of essential features, allowing you to seamlessly switch between roles, add new projects or locations, and efficiently view all managed projects.

## **SENDING NON-RFP BIDS** Select you favorite Email client to send the Bid. Cancel Bid Recipient Receives this email notification to Accept or Decline the Bid using the link provided Non RFP Bids Se **Select Create New Bid Bid Status** Archive Bid Email **Project Scope of** Virtual Messages Last Action Recipier Work Agreement Taken On 10/24/2024 167 Street, Someplace, Indiana, US-Yes $\square$ 12:08:25 PM Construction Street, Someplace, Indiana, US-**Building Addition** 9/18/2024 7:30:27 PM New Retail Store 8777 Elm Street. 9/18/2024 50,000 square foot 98665 7:30:31 PM 163 New 100.000 New Retail Store 8777 Elm Street, Square F... 98665 New Project in Internatinal P **Enter Bid Recipient Upload Documents Information** Please review your Bid because after continuing **Images** 151 ÞМ 147 lew Retail St Back to Edit AM 10/21/2020 2:07:26 PM Bid Type 127 Sary's Retail Store 888 Elem Street 96815 140 8777 Elm Street 98665 139 8777 Elm Street 98665 РМ Messaging is also **Negotiate until** available **Accept or Decline is** selected. Negotiate Accept Decline

Sources: Ponta Inc. DBA Constructionplace.com May 2025